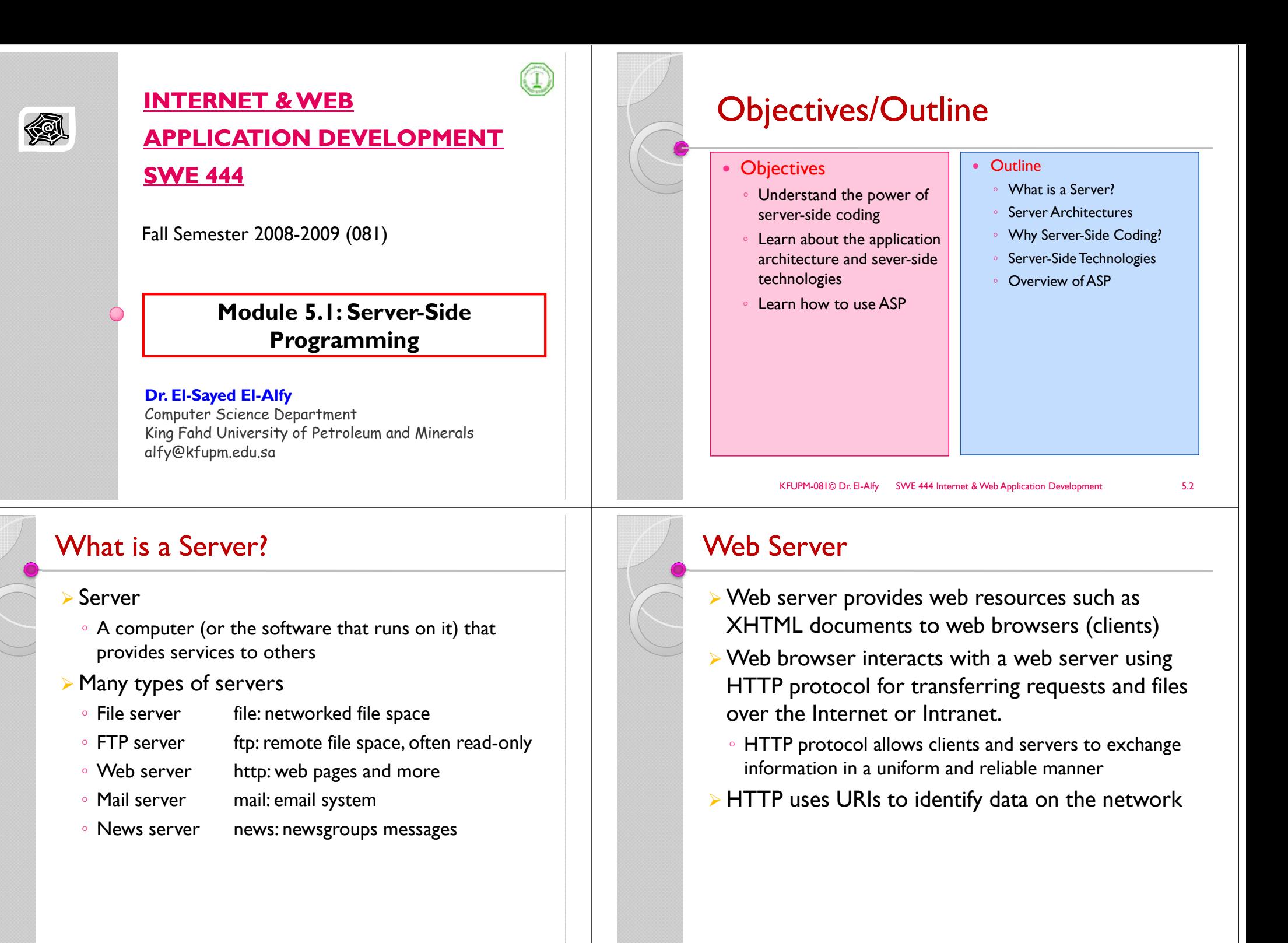

KFUPM-081© Dr. El-Alfy SWE 444 Internet & Web Application Development 5.4

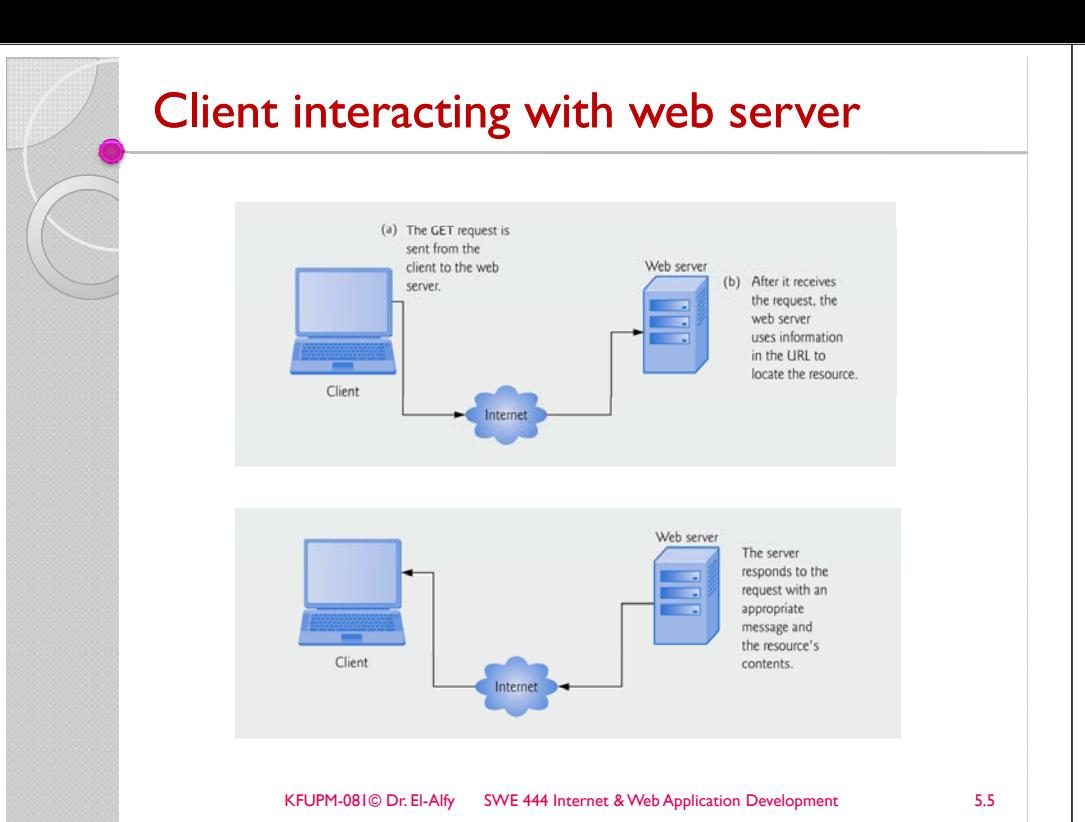

# General Multi-tier Architecture

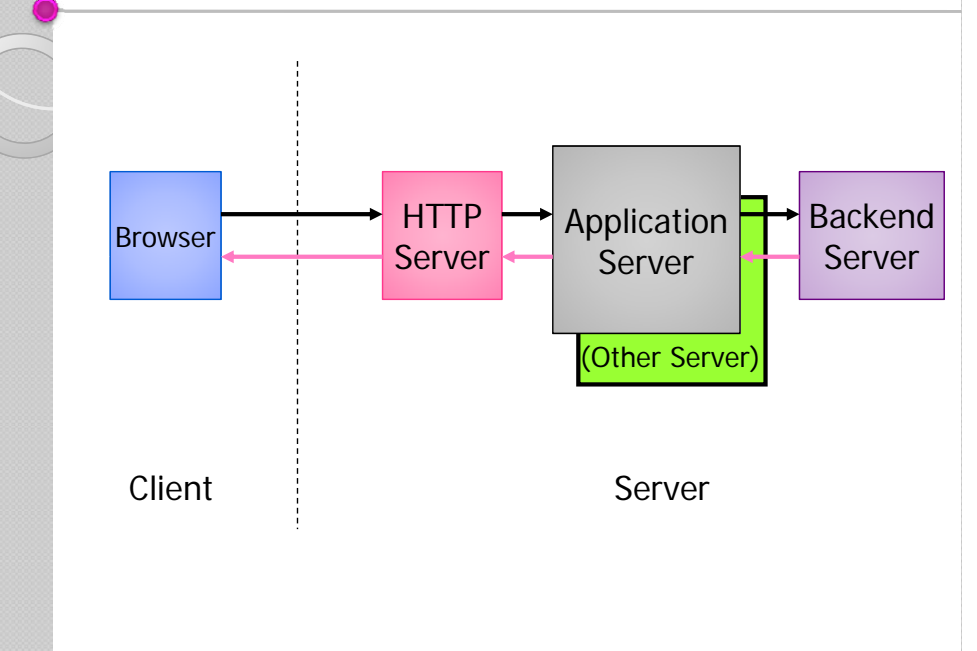

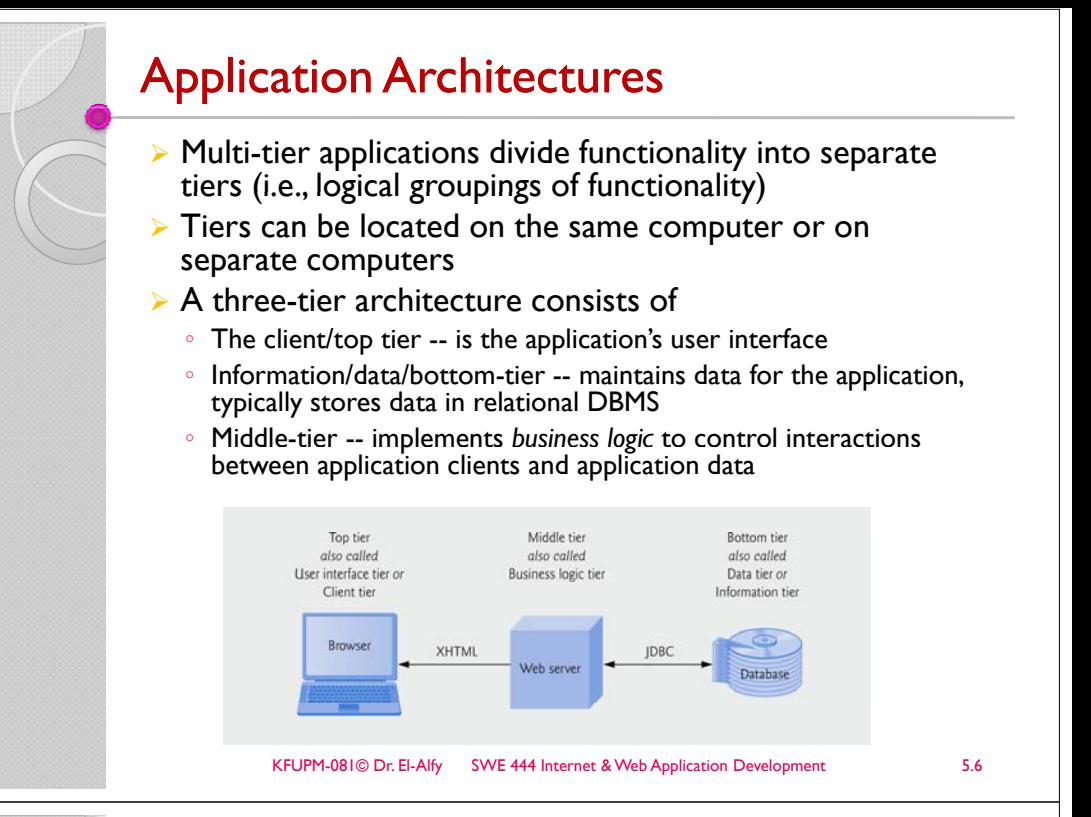

## Accessing Web Servers

- $\triangleright$  To request documents from web servers, users must know the hostnames on which the web server software resides.
- $\triangleright$  Users can request documents from local web servers or remote web servers.
- $\triangleright$  Local web servers can be accessed through your computer's name or through the name l ocal host—a hostname that references the
	- local machine and normally translates to the IP address 127.0.0.1 (also known as the loopback address).

## Common Web Servers

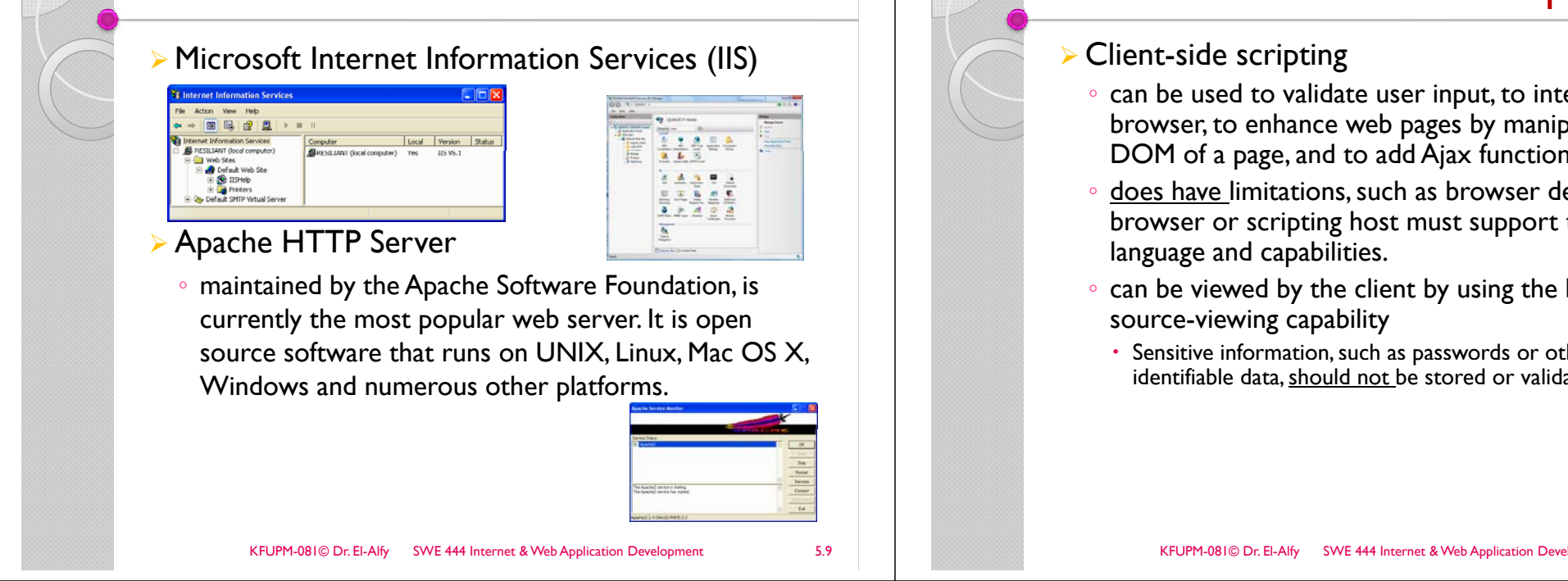

## Server-side vs. client-side script (cont.)

- ¾Placing large amounts of JavaScript on the client can open web applications to attack and other security issues
- $\triangleright$  Code executed on the server often generate custom responses for clients
- $\triangleright$  Server-side scripting languages have a wider range of capabilities than their client-side equivalents.
	- E.g., server-side scripts often <u>can a</u>ccess the server's file directory structure, whereas client-side scripts cannot access the client's directories
- $\triangleright$  Properly configured server-side scripts are not visible to the client

# Server-side vs. client-side script

- $\, \circ \,$  can be used to validate user input, to interact with the  $\,$ browser, to enhance web pages by manipulating the DOM of a page, and to add Ajax functionality
- <u>does have l</u>imitations, such as browser dependency; the browser or scripting host must support the scripting
- can be viewed by the client by using the browser's
	- Sensitive information, such as passwords or other personally identifiable data, should not be stored or validated on the client

KFUPM-081© Dr. El-Alfy SWE 444 Internet & Web Application Development 5.10

# Why Server-Side Coding?

- $\triangleright$  Security Source code is not exposed
	- Once user is authenticated, can only allow certain actions
- $\triangleright$  Manageability Does not require distribution of application code
	- Easy to change code
- $\triangleright$  Accessibility You can reach the Internet from any browser, any device, any time, anywhere
- ¾Scalability -- Web-based 3-tier architecture can scale out
	- If bottlenecks in terms of performance occur, the server process can be moved to other servers at runtime

### Server-Side Technologies

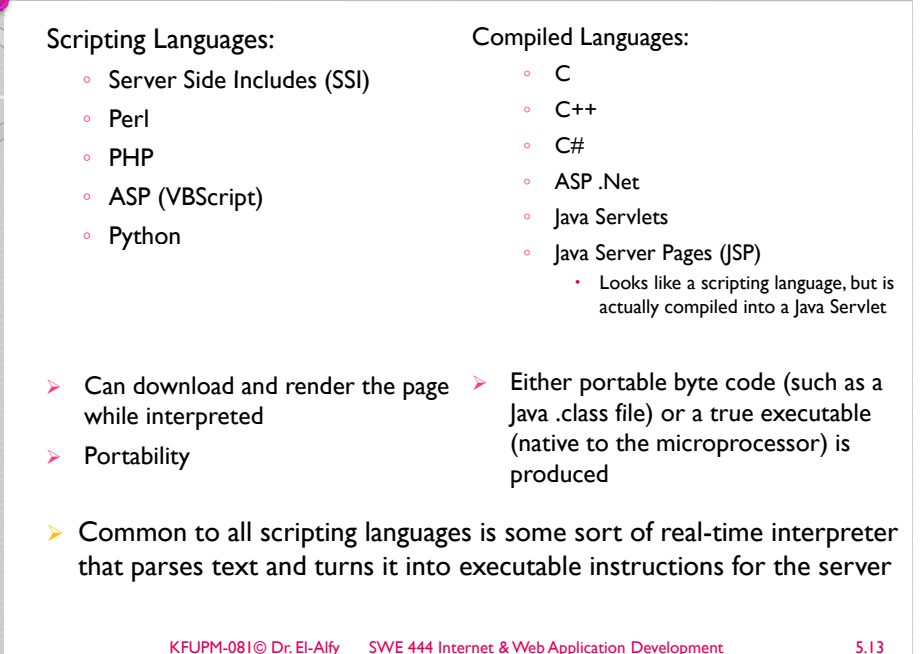

Choosing Technologies ?  $\triangleright$  Some criteria affecting decisions ◦ Web server availability  $\,\circ\,$  Knowledge of language ◦ Scalability and efficiency ◦ Personal preference KFUPM-081© Dr. El-Alfy SWE 444 Internet & Web Application Development 5.14 ASP Intrinsic Objects ¾ Six built-in objects in the ASP environment used to provide services: Request • Used to access information passed by an HTTP request (get information from users) Response • Used to control information sent to the client (send information to users) Serverx Provides access to methods and properties on the server ◦ Application Used to hold information that can be used by many pages (e.g., DB connections) Session• Used to maintain information about a user session  $\cdot$  Application variables store info for all users while Session variables store info about a single user ◦ ObjectContext  $\triangleright$  Commonly uses ADO to interact with databases

# What is ASP?

- ▶ ASP stands for Active Server Page
	- ASP is a Microsoft technology for server-side programming
	- ASP program runs inside IIS (Internet Information Services)
	- ChiliASP and InstantASP are other technologies that run ASP without windows

#### $\triangleright$  What is an ASP file?

- $\,\circ\,$  An ASP file (with ".asp" extension) can contain text, <code>HTML</code> and XML elements, and client-side scripts
	- Also it can contain server scripts, surrounded by the delimiters  $<$ % and %>.
- Server scripts are executed on the server, and can contain any expressions, statements, procedures, or operators valid for the scripting language you prefer to use
- ¾ How does ASP differ from HTML?
	- When a browser requests an HTML file, the server returns the file
	- When a browser requests an ASP file, IIS passes the request to the ASP engine
	- Which reads the ASP file, line by line, and executes the server-side scripts in the file. Finally, the ASP file is returned to the browser as plain HTML
	- Thus allowing making dynamic and interactive Web pages

#### Example 1: Salam Shabab

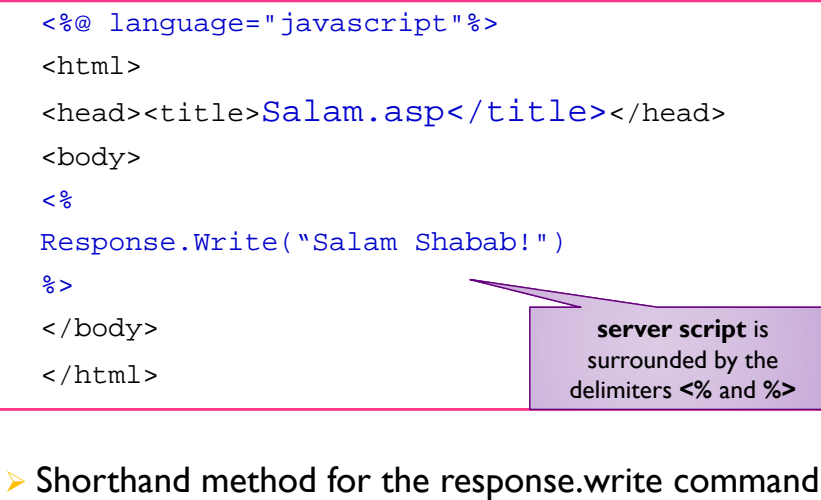

<%= "Salam Shabab!" %>

KFUPM-081© Dr. El-Alfy SWE 444 Internet & Web Application Development 5.17

## **Server-Side Form Processing**

- $\triangleright$  We have seen examples of client-side processing in earlier sessions
	- $\degree$  Where all processing is local to the Web page, encapsulated within browser scripts or event handlers.
- ¾ Form controls can be used for submitting information from a Web page to a processing program located on the Web server.
	- In this case, the controls to capture information are surrounded by a **<form>** tag containing **action** and **method** attributes.
	- **action** gives the URL of the external page that handles the processing
	- **method** indicates how the form information is transmitted (normally through the **post** method).
	- The form includes
		- x <sup>a</sup>"submit" button to activate the form submission
		- an optional "reset" button can be coded to automatically clear all form fields.

#### Example 2: Salam Shabab

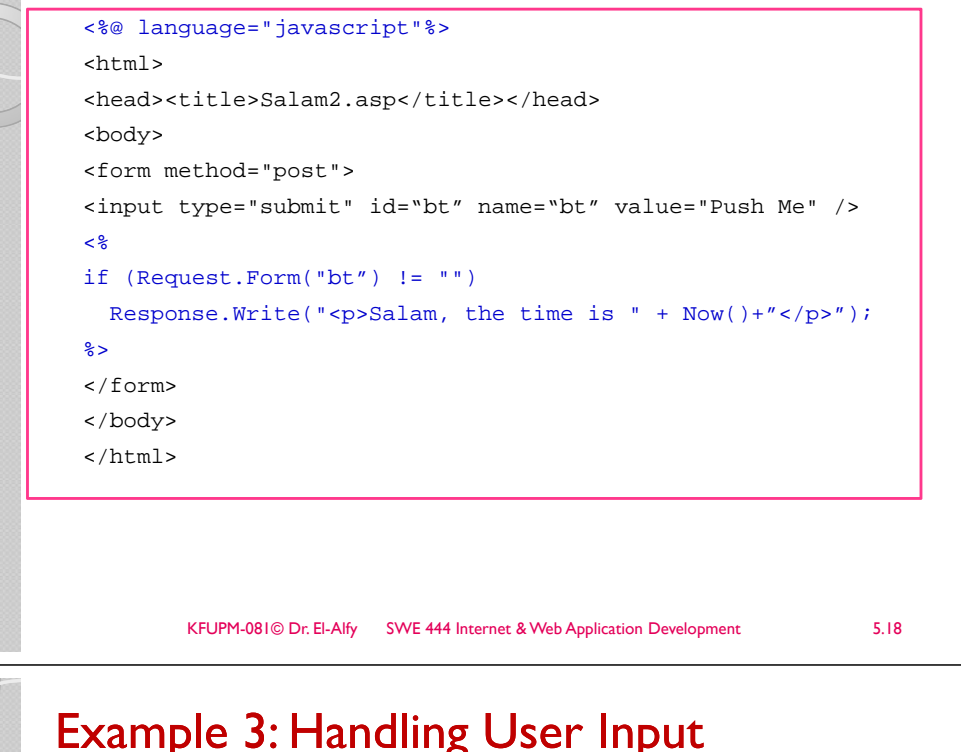

# Example 3: Handling User Input :

#### <form method="g pp et" action="simpleform.asp">

First Name:

<input type="text" name="fname">

 $br$  />

Last Name:

<input type="text" name="lname">

 $\frac{1}{2}$  /> $\frac{1}{2}$ 

<input type="submit" value="Submit">

#### </form>

### … Handling User Input

- ¾User input can be retrieved in two ways: With Request. OueryString or Request.Form.
- ¾The Request. OueryString command is used to collect values in a form with method="get"
- Information sent from a form with the GET method is visible to everyone (it will be displayed in the browser's address bar) and has limits on the amount of information to send.
- $\triangleright$  If a user typed "Feras" and "Nabulsi" in the form example above, the URL sent to the server would look like this:
	- http://www.w3schools.com/simpleform.asp?fname=Feras&lname=Nabulsi
- $\triangleright$  The Request. Form command is used to collect values in a form with  $method="post".$ 
	- Information sent from a form with the POST method is invisible to others and has no limits on the amount of information to send.
- $\triangleright$  If a user typed "Feras" and "Nabulsi" in the form example above, the URL sent to the server would look like this:
	- http://www.w3schools.com/simpleform.asp

KFUPM-081© Dr. El-Alfy SWE 444 Internet & Web Application Development 5.21

### ASP Challenges

- ¾Coding overhead (too much code)
- Everything requires writing code!
- $\triangleright$  Code readability (too complex; code and UI intermingled)
- ¾Maintaining page state requires more code
- After submit button is clicked, if we click the back button, we expect to maintain scroll position, maintain which control had focus, and restore focus, or allow server code to focus a new control
- Exeuse is difficult lack of modularity
- $\triangleright$  Supporting many types of browsers is difficult ASP.NET has better browser support
- $\triangleright$  Deployment issues (e.g. DLL locking) ASP.NET easier to deploy
- ¾ Session state scalability and availability – ASP uses cookies to maintain state while ASPNET uses cookieless means

#### … Handling User Input

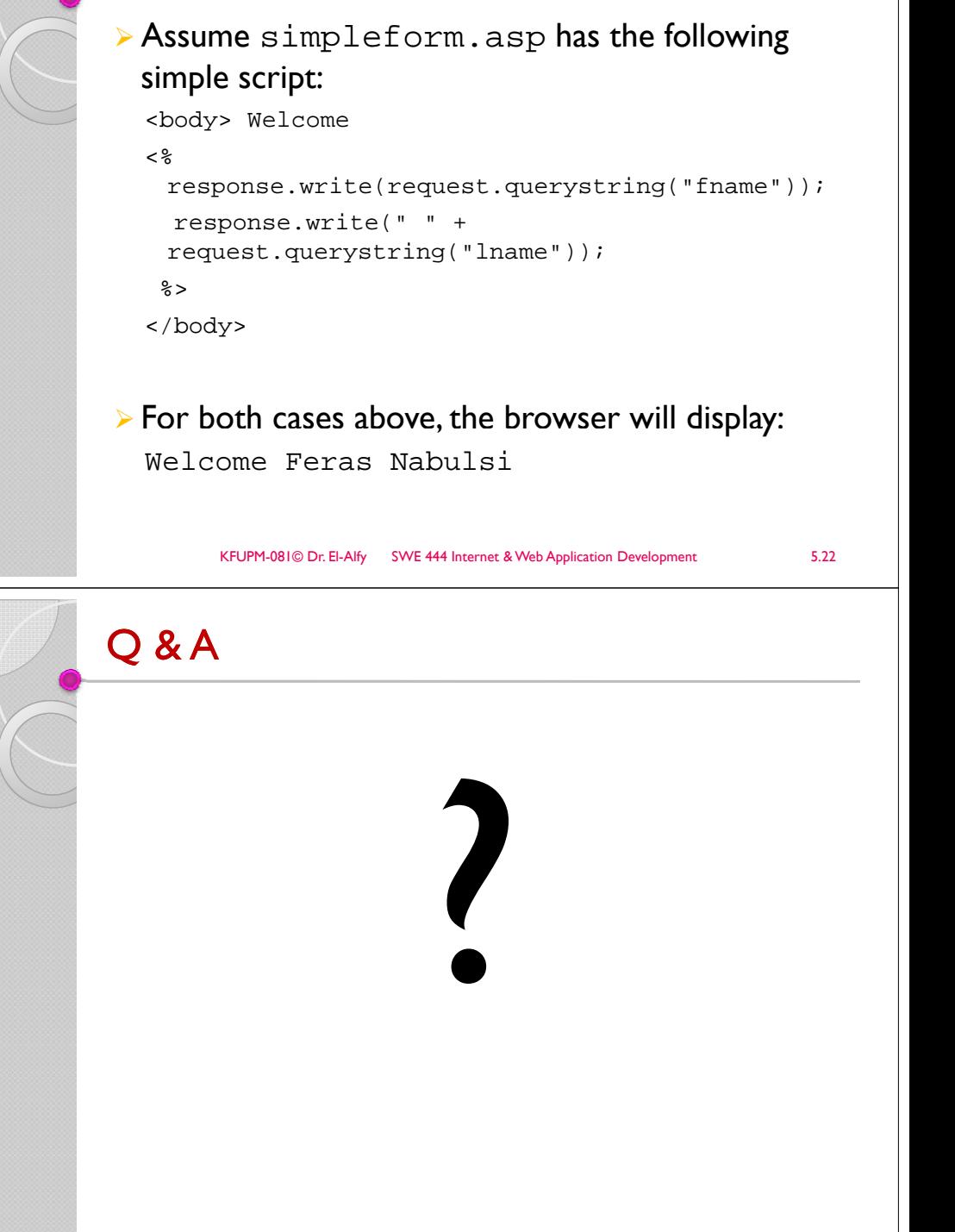

### References

- $\triangleright$  H. M. Deitel, P. J. Deitel, and A. B. Goldberg, Internet and World Wide Web How to Program, 4/e, Pearson Education Inc., 2008.
- $\triangleright$  Some useful links with examples and other resources:
	- W3School ASP Tutorial
		- <u>http://www.w3schools.com/asp/default.asp</u>
	- W3School ADO Tutorial
		- http://www.w3schools.com/ado/default.asp
	- W3School SQL Tutorial
		- http://www.w3schools.com/sql/default.asp
	- W3School PHP Tutorial
		- http://www.w3schools.com/php/default.asp

KFUPM-081© Dr. El-Alfy SWE 444 Internet & Web Application Development 5.25